## **TUGAS AKHIR**

## **PEMANFAATAN TEKNOLOGI** *AUGMENTED REALITY* **PADA OBJEK MOBIL HONDA UNTUK MEDIA PROMOSI DI** *SHOWROOM* **HONDA ISTANA JEMBER**

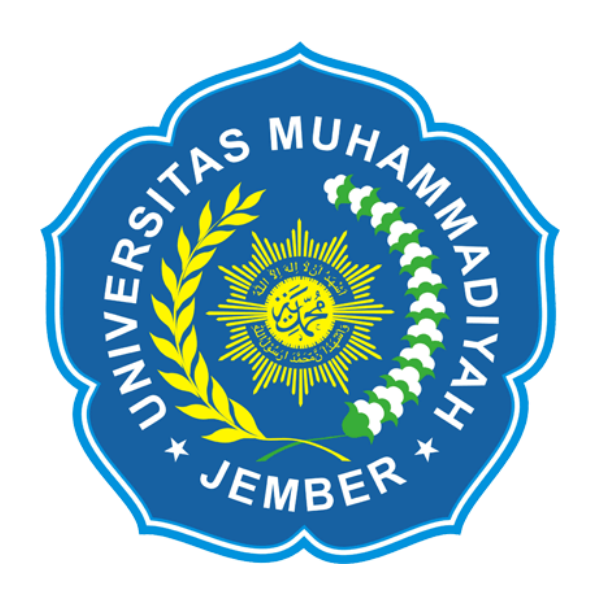

# **Disusun Oleh : ADITYA ACHMAD PRASETYA 11 1065 1046**

# **PROGRAM STUDI TEKNIK INFORMATIKA FAKULTAS TEKNIK UNIVERSITAS MUHAMMADIYAH JEMBER**

## **TUGAS AKHIR**

## **PEMANFAATAN TEKNOLOGI** *AUGMENTED REALITY* **PADA OBJEK MOBIL HONDA UNTUK MEDIA PROMOSI DI** *SHOWROOM* **HONDA ISTANA JEMBER**

Disusun Untuk Melengkapi dan Memenuhi Syarat Kelulusan Guna Meraih Gelar Sarjana Komputer Program Studi Teknik Informatika Universitas Muhammadiyah Jember

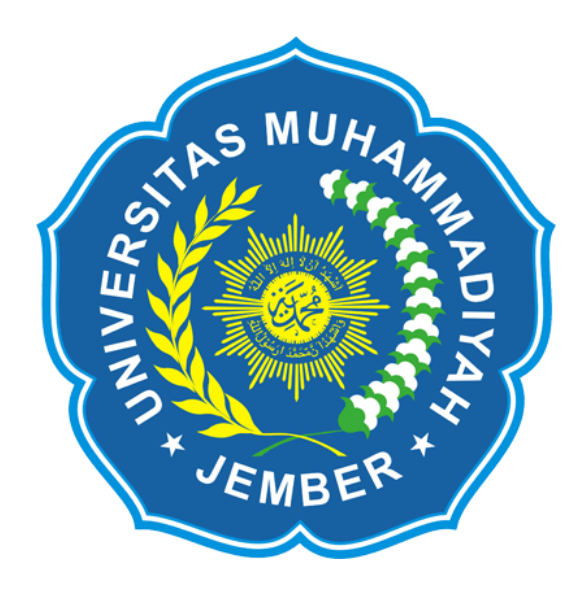

**Disusun Oleh :**

#### **ADITYA ACHMAD PRASETYA**

**11 1065 1046**

### **PROGRAM STUDI TEKNIK INFORMATIKA**

#### **FAKULTAS TEKNIK**

### **UNIVERSITAS MUHAMMADIYAH JEMBER**

Halaman Pengesahan

## **PEMANFAATAN TEKNOLOGI** *AUGMENTED REALITY* **PADA OBJEK MOBIL HONDA UNTUK MEDIA PROMOSI DI** *SHOWROOM* **HONDA ISTANA JEMBER**

Oleh :

#### ADITYA ACHMAD PRASETYA

#### 11 1065 1046

Tugas Akhir Ini Diajukan Sebagai Salah Satu Syarat Untuk Memperoleh Gelar Sarjana Komputer (S.Kom)

di

Universitas Muhammadiyah Jember

Disetujui Oleh :

Dosen Penguji :

Penguji 1

Dosen Pembimbing :

Pembimbing 1

Wiwik Suharso, S.Kom, M.Kom NIP. 19760906 200501 1 003

Penguji 2

Yeni Dwi Rahayu, S.T, M.Kom NPK. 11 03 590

Pembimbing 2

Hardian Oktavianto, S.Si NPK. 12 03 715

Mengesahkan, Dekan Fakultas Teknik

Dr. Ir. Rusgianto, MM NIP. 19511205 198907 1 001 Mudafiq Riyan .P, S.Kom NPK. 12 03 720

Mengetahui, Ketua Program Studi Teknik Informatika

Agung Nilogiri, S.T, M.Kom NIP. 19770330 200501 1 002

### **PERNYATAAN**

Saya yang bertanda tangan di bawah ini :

Nama : Aditya Achmad Prasetya

NIM : 1110651046

Menyatakan bahwa karya ilmiah yang berjudul **"Pemanfaatan Teknologi**  *Augmented Reality* **Pada Objek Mobil Honda Untuk Media Promosi di**  *Showroom* **Honda Istana Jember"** adalah benar-benar karya sendiri kecuali kutipan yang sudah saya sebutkan sumbernya, dan bukan karya jiplakan.

Demikian surat pernyataan ini dibuat dengan sebenar-benarnya dan apabila pernyataan ini tidak benar maka penulis bersedia menerima sanksi dari akademik.

Jember, 31 Oktober 2015

Aditya Achmad Prasetya

## **MOTTO**

"Dia yang tahu tidak bicara. Dia yang bicara, tidak Tahu." (Lao Tse)

"Apabila Anda berbuat kebaikan kepada orang lain, maka Anda telah berbuat baik terhadap diri sendiri." (Benyamin Franklin)

"Kebanyakan dari kita tidak mensyukuri apa yang sudah kita miliki, tetapi kita selalu menyesali apa yang belum kita capai." (Schopenhauer)

"Kita melihat kebahagiaan itu seperti pelangi, tidak pernah berada di atas kepala ita sendiri, tetapi selalu berada di atas kepala orang lain." (Thomas Hardy)

### **KATA PENGANTAR**

#### *Assalamu'alaikum Wr. Wb.*

Puji syukur Alhamdulillah kehadirat Allah Swt., karena atas rahmat dan karunia-Nya penulis dapat menyelesaikan laporan Tugas Akhir dengan judul "**Pemanfaatan Teknologi** *Augmented Reality* **Pada Objek Mobil Honda Untuk Media Promosi di** *Showroom* **Honda Istana Jember**".

Dengan selesainya laporan Tugas Akhir ini, penulis mengucapkan terima kasih kepada :

- 1. Seluruh Bapak dan Ibu Dosen beserta Staf Pegawai di Fakultas Teknik, khususnya Program Studi Teknik Informatika, yang telah membantu dan memberikan semangat dan motivasi serta bersedia meluangkan waktunya untuk turut memberikan saran dan masukan dalam penyempurnaan laporan ini.
- 2. Kedua orang tua yang selalu mendukung, mendoakan, dan memberikan motivasi serta masih bersedia untuk membiayai saya kuliah.
- 3. Semua teman-teman yang selalu mendukung dan menemani.
- 4. Dealer Honda Istana Jember, yang telah mengijinkan penulis melakukan penelitian di tempat tersebut.

Penulis Menyadari bahwa Laporan Tugas Akhir ini jauh dari sempurna, Untuk itu tanggapan berupa kritikan dan saran yang bersifat membangun sangat penulis harapkan demi kesempurnaan laporan Tugas Akhir.

*Wassalamu'alaikum Wr. Wb.*

Jember, 06 Oktober 2015

Aditya Achmad Prasetya 1110651046

### **PERSEMBAHAN**

Karya tulis Tugas Akhir ini penulis persembahkan untuk :

- 1. Allah SWT yang telah melimpahkan Rahmat dan Karunia-Nya sehingga penulis dapat menyelesaikan Tugas Akhir ini.
- 2. Bapak dan Ibu saya yang selalu memberikan kasih sayang dan kepercayaannya serta dukungan moril maupun materiil dalam pembuatan Tugas Akhir.
- 3. Bu Yeni Dwi Rahayu, S.T, M.Kom dan Bapak Mudafiq Riyan Pratama, S.Kom selaku Dosen pembimbing yang selalu memberikan arahan dan motivasi untuk kelancaran pembuatan Tugas Akhir.
- 4. Adik Perempuanku Nurharitsyah Salsabilla yang selalu menyemangati.
- 5. Teman-teman yang telah mendukung dan memberi semangat kepada penulis, khususnya Indra Risky, Oliffatur Rhizky, Wahyu Farabi, Winda Alfa, Fahmi Luthfillah, Ahmad Avandi. Terima kasih untuk kalian semua.
- 6. Kepada pihak-pihak yang telah mendukung, mendo'akan dan membantu, yang tidak bisa penulis sebutkan satu-persatu.

# **DAFTAR ISI**

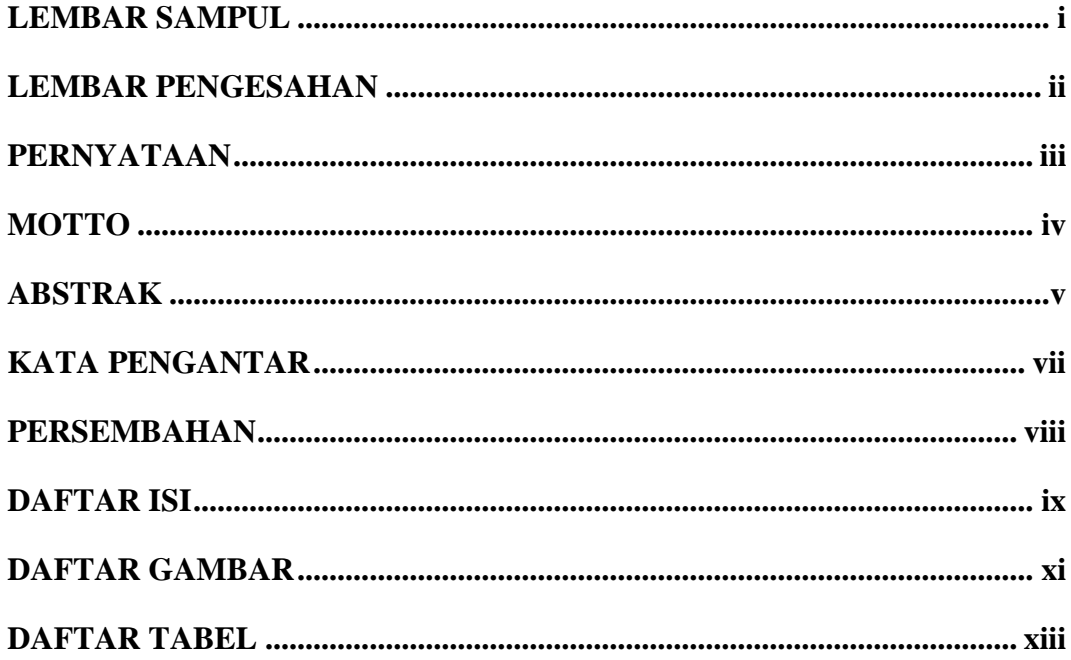

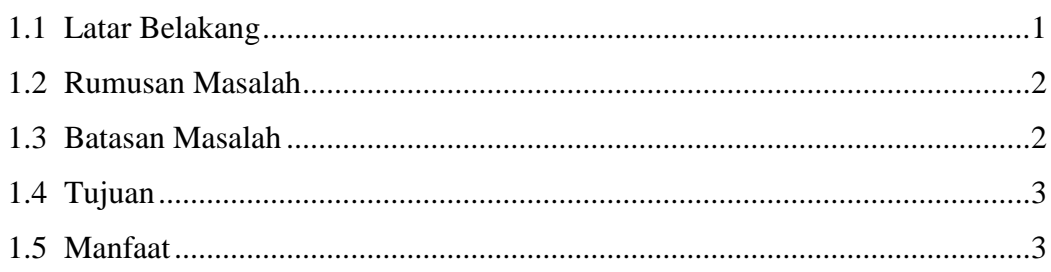

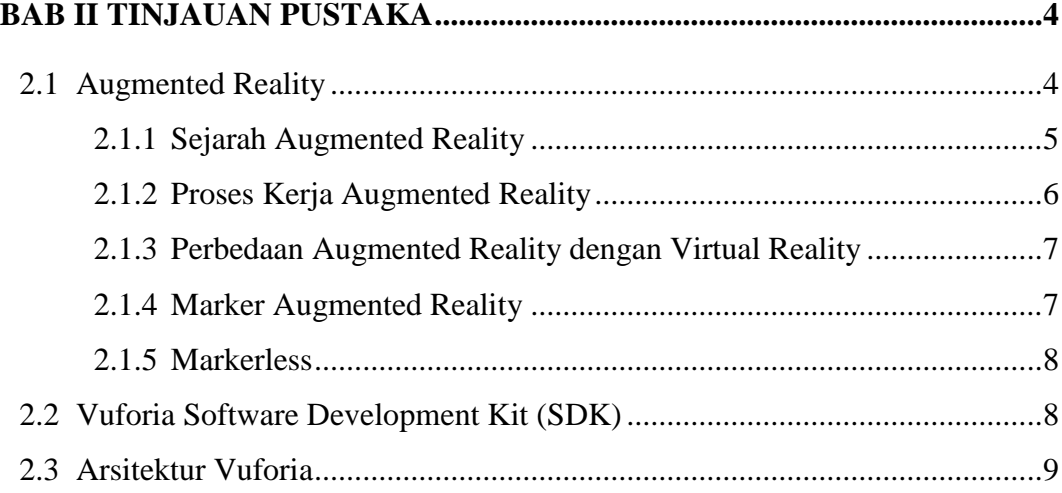

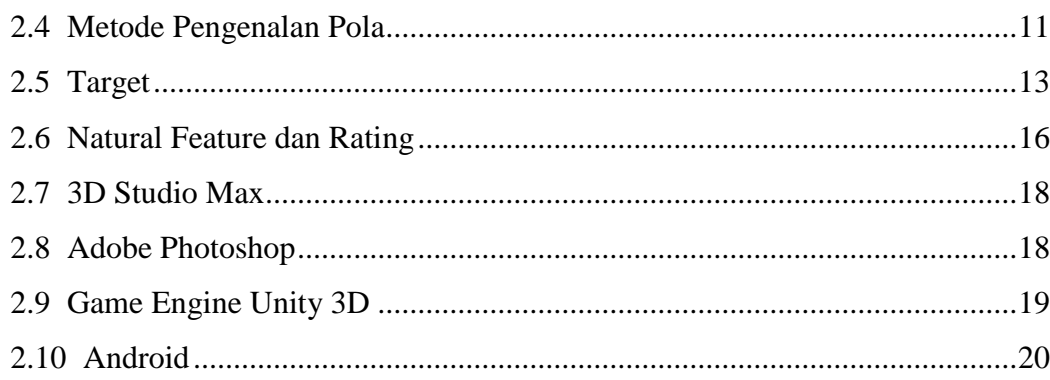

# 

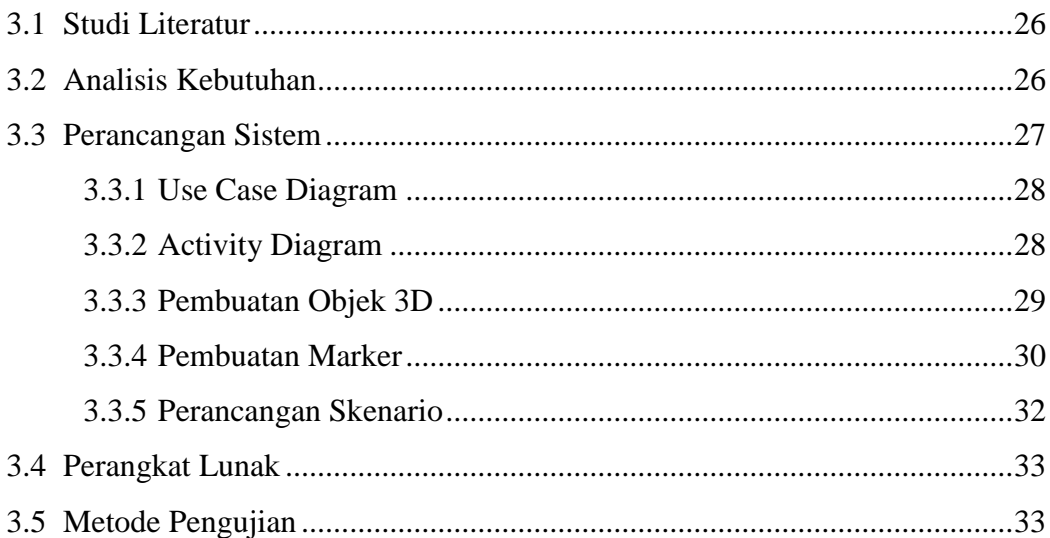

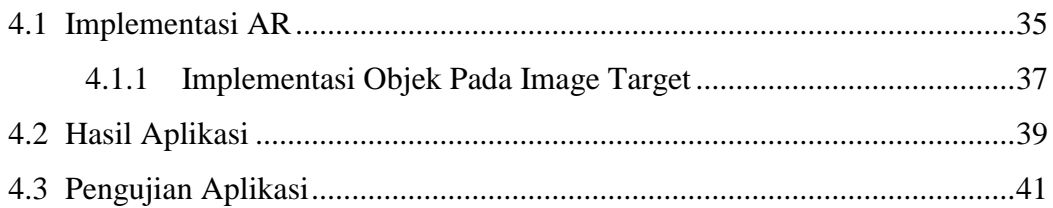

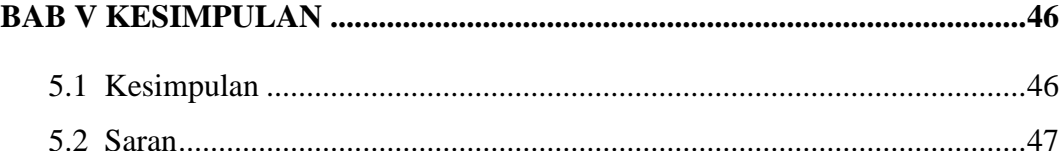

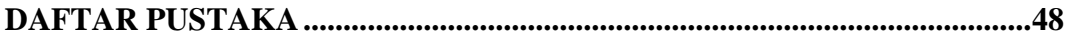

## **DAFTAR GAMBAR**

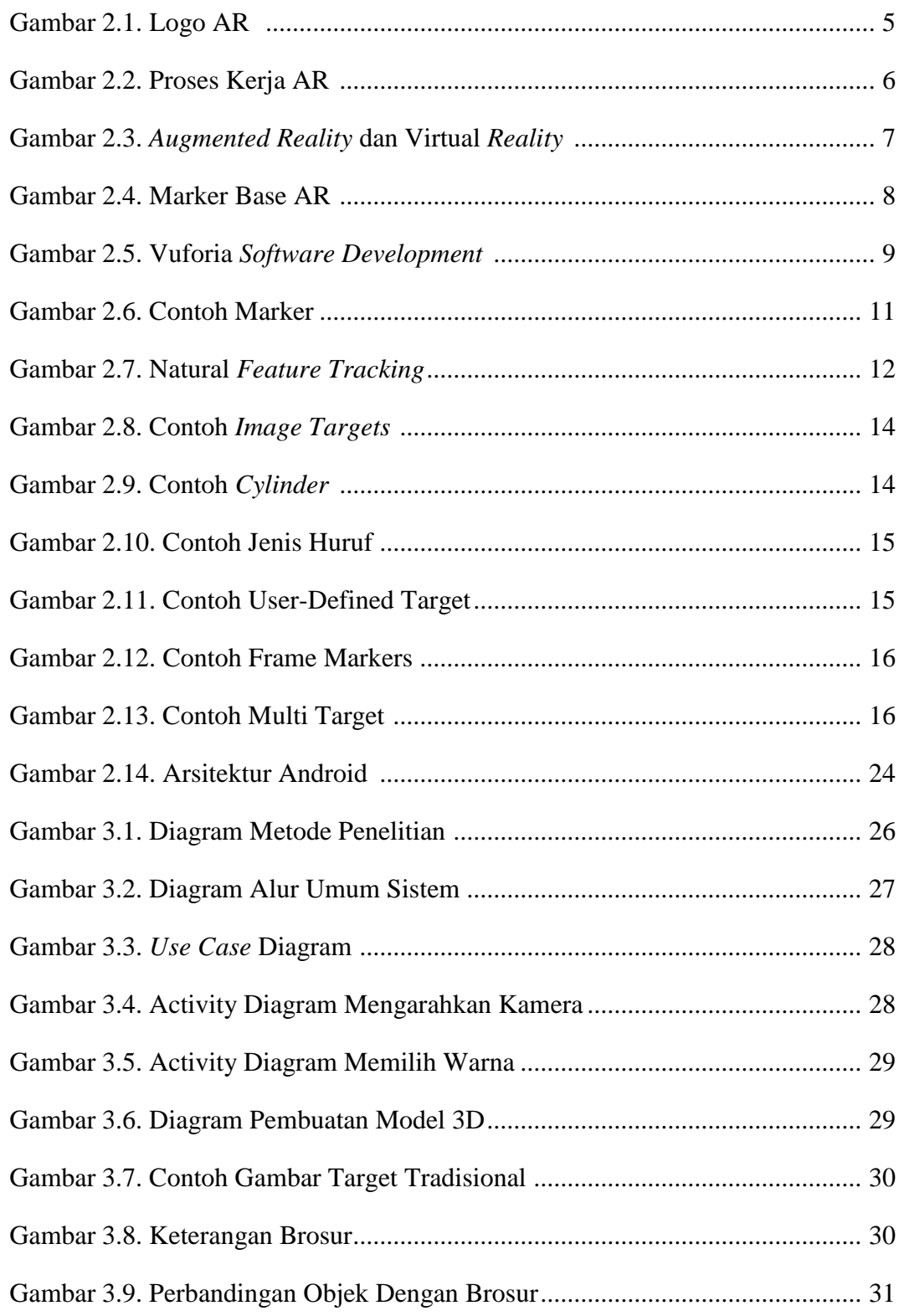

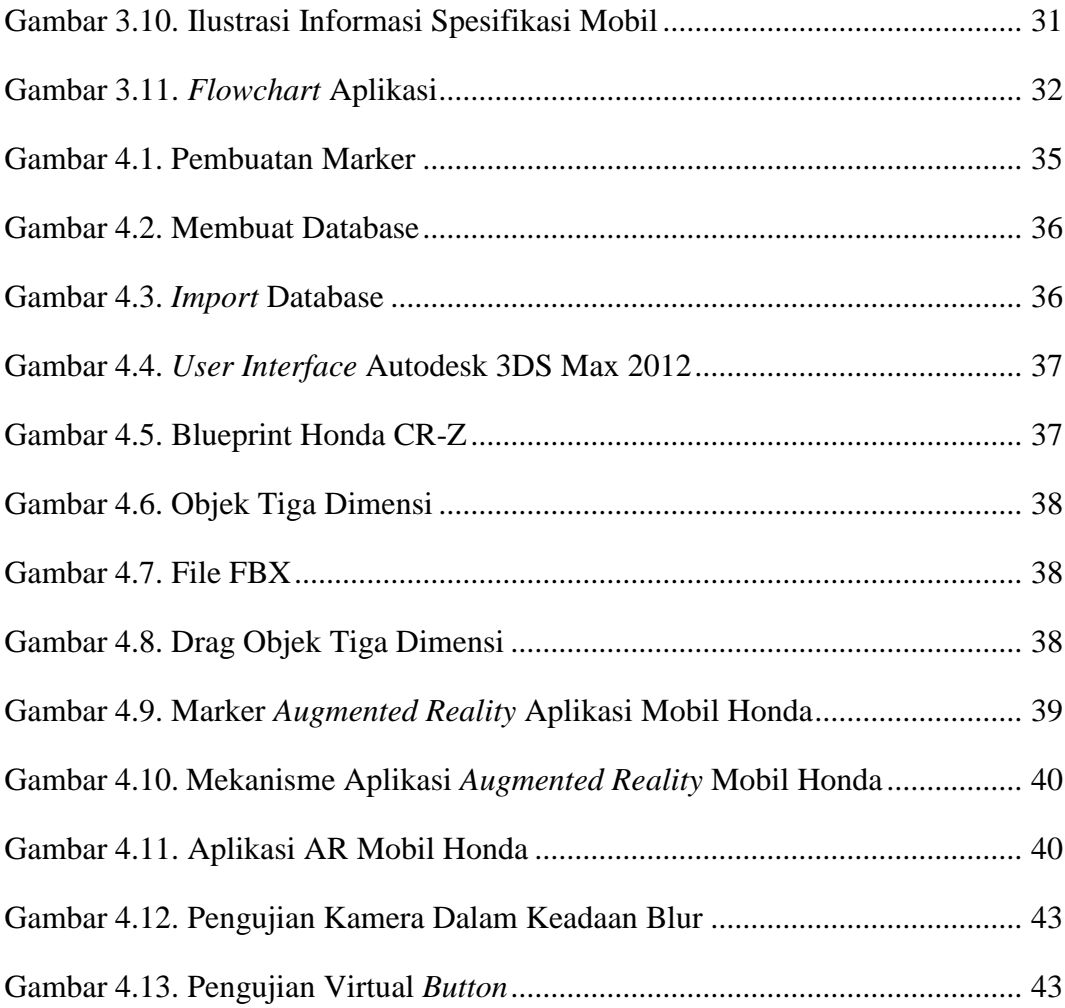

## **DAFTAR TABEL**

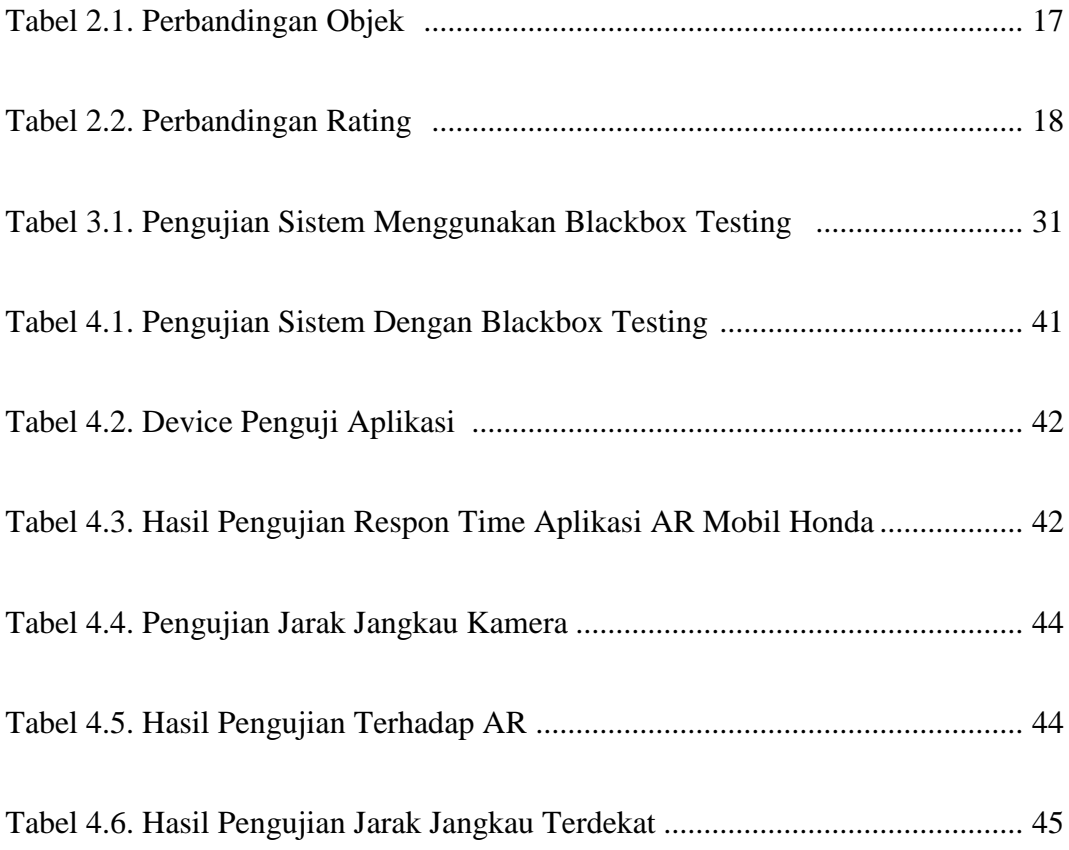

#### **DAFTAR PUSTAKA**

Azuma. 1997. "*A Survey of Augmented Reality".* Malibu: Hughes Research Laboratories.

Milgram dan Kishino. 1994. "*Augmented Reality: A class of displays on the reality-virtuality continuum".* Kyoto: ATR Communication Systems Research Laboratories.

M. Fernando. 2013. "*Membuat Aplikasi Android Augmented Reality Menggunakan Vuforia SDK dan Unity*". Manado: Buku AR Online.

F. Fajar. 2014. "*Mobile Interactive Augmented Reality*". Bandung: Buku AR Online.

Riyanto. 2006. "*Praktikum Adobe Photoshop CS".* Jakarta: Elex Media Komputindo.

Goldstone. 2009. "*Unity Game Development Essentials".* Birmingham: Packt Publishing Ltd.